# **Openoffice Password Recovery**

**L Towne**

 *Steal This Computer Book 4.0* Wallace Wang,2006-05-06 If you thought hacking was just about mischief-makers hunched over computers in the basement, think again. As seasoned author Wallace Wang explains, hacking can also mean questioning the status quo, looking for your own truths and never accepting at face value anything authorities say or do. The completely revised fourth edition of this offbeat, non-technical book examines what hackers do, how they do it, and how you can protect yourself. Written in the same informative, irreverent, and entertaining style that made the first three editions hugely successful, Steal This Computer Book 4.0 will expand your mind and raise your eyebrows. New chapters discuss the hacker mentality, social engineering and lock picking, exploiting P2P file-sharing networks, and how people manipulate search engines and pop-up ads to obtain and use personal information. Wang also takes issue with the media for hacking the news and presenting the public with self-serving stories of questionable accuracy. Inside, you'll discover: –How to manage and fight spam and spyware –How Trojan horse programs and rootkits work and how to defend against them –How hackers steal software and defeat copy-protection mechanisms –How to tell if your machine is being attacked and what you can do to protect it –Where the hackers are, how they probe a target and sneak into a computer, and what they do once they get inside –How corporations use hacker techniques to infect your computer and invade your privacy –How you can lock down your computer to protect your data and your personal information using free programs included on the book's CD If you've ever logged onto a website, conducted an online transaction, sent or received email, used a networked computer or even watched the evening news, you may have already been tricked, tracked, hacked, and manipulated. As the saying goes, just because you're paranoid doesn't mean they aren't after you. And, as Wallace Wang reveals, they probably are. The companion CD contains hundreds of megabytes of 100% FREE hacking and security related programs, like keyloggers, spyware stoppers, port blockers, IP scanners, Trojan horse detectors, and much, much more. CD compatible with Windows, Mac, and Linux.

 **Open-It Forgot Your Password ?** Nova Publishing,2020-09-19 Are you tired of forgetting the usernames and passwords you created every time you visit a website? This discrete password journal lets you store your important internet passwords in one convenient place! Measuring at 6 x 9, this password keeper has spaces to record the website name, username, password, and notes for over 160 different websites. You know, all the shit you can't remember. Why do you need this? In the age of the hacker, this password keeper lets you create unique and difficult passwords for each website and log in with ease! Stop writing your passwords down on sticky notes, get this password keeper and change your online log in experience forever!

Password is Nothing Eko Arryawan, SmitDev Community,

 Teaching Internet Basics Joel A. Nichols,2014-10-14 Perfect for public librarians, instructional librarians, technology and digital resource specialists, and library training specialists, this book is an essential resource for digital literacy instruction. According to Pew research published in 2013, two-thirds of public libraries report that technology training is important in their communities, and that 86.5 percent of public libraries offer classes on general Internet use. Despite the ubiquitous nature of the Internet and digital media, digital literacy instruction remains one of the major job duties of 21st-century librarians. In this book, author Joel Nichols helps you to close the digital divide and make a difference in increasing information and digital literacy for your patrons, offering tested content and methods that will make it easier for librarians to provide effective digital literacy instruction. With its discussion of key Internet safety and security topics for inexperienced Internet users, this hands-on, practical guide is what you need for approaching—and solving—these digital literacy instructional challenges. This manual serves librarians who are teaching computer and Internet basics to patrons with little or no experience by providing a packaged solution with ready-made training scripts and practical examples that teach basic digital literacy techniques. The guide also fills any gaps in your knowledge or experience and gets you up to speed with the latest digital information needs of users in order to form a solid foundation from which to provide instruction with the supplied curriculum.

 *Insurance Handbook for the Medical Office* Marilyn Fordney,2015-11-26 Stay up on the latest in insurance billing and coding with Marilyn Fordney s Insurance Handbook for the Medical Office, 14th Edition.Trusted for more than 30 years, this market-leading handbook equips you to succeed as medical insurance specialist in any of today s outpatient settings. Coverage emphasizes the role of the medical insurance specialist in areas such as diagnostic coding, procedural coding, Medicare, HIPAA, and bill collection strategies. As with previous editions, all the plans that are most commonly encountered in clinics and physicians offices are incorporated into the text, as well as icons for different types of payers, lists of key abbreviations, and numerous practice exercises that assist you in accurately filling out claim forms. This new edition also features expanded coverage of ICD-10, electronic medical records, electronic claims submission, and the HIPAA 5010 keeping you one step ahead of the latest practices and protocols of the profession.Key terms are defined and emphasized throughout the text to reinforce understanding of new concepts and terminology.Separate chapter on HIPAA Compliance in Insurance Billing, as well as Compliance Alerts throughout the text highlights important HIPAA compliance issues to ensure readers are compliant with the latest regulations. Emphasis on the business of running a medical office and the importance of the medical insurance specialist details the importance of the medical insurance specialist in the business of the medical office.Increased focus on electronic filing/claims submission prepares readers for the industry-wide transition to electronic claims submission.Separate chapter on documentation in the medical office covers the principles of medical documentation and the rationales for it.Service to Patient features in most chapters offer examples of good customer service.User resources on the Evolve companion website feature performance checklists, self-assessment quizzes, the Student Software Challenge (with cases on different payer types and an interactive CMS-1500 (02-12) form to fill in). NEW! Expanded coverage of ICD-10 prepares users to code ICD-10 with the planned effective date of October 2015.NEW! Added information on the electronic medical record and electronic claims submission including information on the HIPAA 5010 equips users for the transition between paper and electronic methods of medical records and links the CMS-1500 (02-12) form to the electronic submissions process.NEW! SimChart for the Medical Office (SCMO) application activities on the companion Evolve website adds additional functionality to the insurance module on the SCMO roadmap.

 Insurance Handbook for the Medical Office - E-Book Marilyn Fordney,2015-12-08 Stay up on the latest in insurance billing and coding with Marilyn Fordney's Insurance Handbook for the Medical Office, 14th Edition. Trusted for more than 30 years, this market-leading handbook equips you to succeed as medical insurance specialist in any of today's outpatient settings. Coverage emphasizes the role of the medical insurance specialist in areas such as diagnostic coding, procedural coding, Medicare, HIPAA, and bill collection strategies. As with previous editions, all the plans that are most commonly encountered in clinics and physicians' offices are incorporated into the text, as well as icons for different types of payers, lists of key abbreviations, and numerous practice exercises that assist you in accurately filling out claim forms. This new edition also features expanded coverage of ICD-10, electronic medical records, electronic claims submission, and the HIPAA 5010 — keeping you one step ahead of the latest practices and protocols of the profession. Key terms are defined and emphasized throughout the text to reinforce understanding of new concepts and terminology. Separate chapter on HIPAA Compliance in Insurance Billing, as well as Compliance Alerts throughout the text highlights important HIPAA compliance issues to ensure readers are compliant with the latest regulations. Emphasis on the business of running a medical office and the importance of the medical insurance specialist details the importance of the medical insurance specialist in the business of the medical office. Increased focus on electronic filing/claims submission prepares readers for the industry-wide transition to electronic claims submission. Separate chapter on documentation in the medical office covers the principles of medical documentation and the rationales for it. Service to Patient features in most chapters offer examples of good customer service. User resources on the Evolve companion website feature performance checklists, self-assessment quizzes, the Student Software Challenge (with cases on different payer types and an interactive CMS-1500 (02-12) form to fill in). NEW! Expanded coverage of ICD-10 prepares users to code ICD-10 with the planned effective date of October 2015. NEW! Added information on the electronic medical record and electronic claims submission — including information on the HIPAA 5010 — equips users for the transition between paper and electronic methods of medical records and links the CMS-1500 (02-12) form to the electronic submissions process. NEW! SimChart for the Medical Office (SCMO) application activities on the companion Evolve website adds additional functionality to the insurance module on the SCMO roadmap.

 **Windows XP Timesaving Techniques For Dummies** Woody Leonhard,2003-08-15 \* For the millions who already know the basics of Microsoft Windows, this handy reference shows how to make it work faster and better through quick, easyto-follow lessons loaded with screen shots and step-by-step instructions \* Explores more than sixty Windows XP tasks, including customizing the Windows desktop, protecting online privacy, creating CDs and DVDs with Windows XP, working with the Outlook Express e-mail client, dealing with digital photos and video, and setting up a home network \* Along with the normal Windows tools, Windows XP is packed with rich media features and networking options previously available only through separate software packages; this book helps readers make the most of

these exciting additions \* Author is one of the best-known gurus for first-time PC users, and maintains a Web site and e-mail subscriptions that reach more than 500,000 readers weekly

 **Information Risk and Security** Edward Wilding,2006 Information Risk and Security explains the complex and diverse sources of risk for any organization and provides clear guidance and strategies to prevent these threats before they happen and to investigate them, if and when they do. This is an essential guide for risk and security managers, computer auditors, investigators, IT managers, line managers and non-technical experts; all those who need to understand the threat to workplace computer and information systems.

 **Upgrade Your Life** Gina Trapani,2010-10-07 Whether you?re a Mac or Windows user, there are tricks here for you in this helpful resource. You?ll feast on this buffet of new shortcuts to make technology your ally instead of your adversary, so you can spend more time getting things done and less time fiddling with your computer. You?ll learn valuable ways to upgrade your life so that you can work?and live?more efficiently, such as: empty your e-mail inbox, search the Web in three keystrokes, securely save Web site passwords, automatically back up your files, and many more.

 **Word Annoyances** Guy Hart-Davis,2005-06-28 Offers solutions to problems that may occur when using Microsoft Word, covering such topics as installation, templates, text entry, formatting, printing, tables, macros, and object linking.

 *Distractions 3312* Ellen Salter Cleary,2020-09-23 This is a story of many distractions I had throughout my life that kept me from doing what needed to be done. It has so much of my thoughts, dreams, nightmares and experiences, mystery, craziness, magic, life, spirits, how, and why things happened. This is just an introduction of how my life has been and what has happened over time. How I got through what I went through and survived. Did I have a mental breakdown? I don't know, maybe. Some of this could have just been in my head. This is my life experiences and what happened to me. I survived on my own. No drugs, no alcohol...I had no choice but to deal with it... head on. God stayed with me and gave me the strength to do it. Take this story as is or a metaphor of the imagination...It's totally up to you

#### **Solusi Jitu Infopath&access2003+cd** ,

 Mac for Linux Geeks Tony Steidler-Dennison,2009-03-24 Some might say we all want Linux with an OS X graphical user interface. Mac for Linux Geeks will assist you step by step in migrating from Linux–based systems to OS X. Dual booting, virtualization, and building out the Linux environment on OS X are discussed in detail, along with a comparative view of well–known Mac tools and their open source equivalents. Written for daily use, this concise and dependable guide will steer you across the technical landscape from your chosen Linux flavor to the OS X promised land. Live with OS X, but work with Linux tools Make the OS X–Linux hybrid a reality Use Mac tools where possible and free software where appropriate

 **Lifehacker** Adam Pash,Gina Trapani,2011-06-03 A new edition, packed with even more clever tricks and methods that make everyday life easier Lifehackers redefine personal productivity with creative and clever methods for making

life easier and more enjoyable. This new edition of a perennial bestseller boasts new and exciting tips, tricks, and methods that strike a perfect balance between current technology and common sense solutions for getting things done. Exploring the many ways technology has changed since the previous edition, this new edition has been updated to reflect the latest and greatest in technological and personal productivity. The new hacks run the gamut of working with the latest Windows and Mac operating systems for both Windows and Apple, getting more done with smartphones and their operating systems, and dealing with the evolution of the web. Even the most tried-and-true hacks have been updated to reflect the contemporary tech world and the tools it provides us. Technology is supposed to make our lives easier by helping us work more efficiently. Lifehacker: The Guide to Working Smarter, Faster, and Better, Third Edition is your guide to making that happen!

 **Manual de informática forense** Luis Enrique Arellano González,María Elena Darahuge,2021-06-03 Mucha agua ha pasado bajo el puente, desde aquel momento en que corriendo el año 2004, los autores iniciaban el Primer Curso de Experto en Informática Forense, en la Universidad Tecnológica Nacional, Facultad Regional Avellaneda. Se trataba de un intento de difundir la disciplina como parte integradora de la metodología criminalística, con tecnología y técnicas informáticas y en el marco legal de nuestro país. Como soporte al precitado curso, se instrumentó el primer Grupo de Expertos en Informática Forense, hoy con más de 1250 miembros en América Latina y España. El resultado de aquella tarea fue la elaboración de dos manuales, también publicados por la Editorial Errepar: el Manual de Informática Forense, donde se sentaron las bases teóricas de la disciplina adaptada a nuestra realidad judicial, y luego el Manual de Informática Forense II, con la pretensión de extender la disciplina hacia la computación móvil (eran las postrimerías del año 2012). Hoy la tecnología nos ha pasado por el costado; el Derecho como siempre corre desde atrás y desde muy lejos. Los intentos que realiza por reducir la distancia parecen fuegos fatuos (la problemática para instaurar el sistema de notificaciones electrónicas por parte de la CSJN es prueba cabal de ello). Sin embargo, los operadores del Derecho y los auxiliares del juez no pueden darse el lujo de perder el tren tecnológico, so pena de incrementar la inseguridad jurídica que nos afecta a todos. Por esa razón, creemos que la única forma de evitar la brecha es la capacitación permanente de todos los involucrados y la difusión amplia e indiscriminada del conocimiento que cada día se amplía, evoluciona, cambia y se perfecciona. La primera parte de esta nueva obra pretende acercar a los operadores del Derecho una herramienta sencilla y útil para realizar una gestión eficiente, efectiva y eficaz de la prueba documental informática, aproximando las tres disciplinas involucradas (Criminalística, Informática y Derecho), mediante un lenguaje comprensible para los destinatarios. La segunda parte está especialmente orientada a los peritos, expertos y otros auxiliares del juez, brindando una serie de ejercicios prácticos (resueltos) que facilitan la capacitación de los profesionales jóvenes que se aproximan a la disciplina y unifican la metodología de resolución pericial para los más avezados (no existen peritos de la vieja escuela, simplemente porque no existe una vieja escuela, ya que la Informática forense en nuestro país aún no ha cumplido las dos décadas). La Prof. Mg. María Elena Darahuge y el Prof. Esp. Luis Enrique Arellano González han intentado por este medio complementar las dos obras antes citadas y brindar

continuidad al proceso de formación permanente que la Informática forense estimula en sus cultores, la tecnología impulsa, el Derecho espera con premura y la ciudadanía exige con impaciencia.

 *Running Linux* Matt Welsh,2003 Welsh's guide has everything users need to understand, install, and start using the Linux operating system. New topics covered include laptops, cameras, scanners, sound, multimedia, and more. Beginning Ubuntu Linux Keir Thomas,2006-12-20 This edition is the update to the best-selling first edition introducing Ubuntu Linux. Adapted from the best-selling first edition, this book guides readers through the most commonly desired yet confusing concepts and tasks confronted by new Linux users. The book is purposely focused on end users to satisfy the growing interest in migrating away from Windows to the increasingly mature Linux desktop platform. This book includes a DVD containing the latest version of Ubuntu and hundreds of useful applications. The book serves as a guide to a rapid and transparent familiarization of those features most treasured by general and power desktop users alike.

 *Computer Repair Smartiepants* Ken Jaskulski,2019-11-28 COMPUTER REPAIR Smartiepants was written for the computer novice. COMPUTER REPAIR Smartiepants will teach the computer challenged person or senior how to diagnose and repair over 85% of all computer problems without requiring the assistance of a computer store or technical guru. This book was written by a Computer Store owner whose stores have serviced over 50,000 computers, tablets, phones and monitors since 1988. No technical expertise is necessary to follow the instructions provided. The reader will learn the Three Golden Rules for staying out of computer trouble, how to diagnose any problem (not just computers) and how to recover when a computer crashes with a minimum of effort. The reader will also learn how to diagnose whether a computer problem is hardware or software related, how to repair or re-install Windows, how to remove viruses, spyware and malware, how to speed up a computer., how to get free online help with a computer problem you can't diagnose, the best free programs and online websites, the real cost of free stuff, how to get priority treatment from a manufacturer, questions to ask at a computer service counter (if you need to use one) and how to determine if a computer is worth fixing in the first place. Other useful information includes how to retrieve data from a broken computer, how to properly return a computer for warranty repair, how to select a printer and save money on printer ink and toner, how to quickly fix web browser and wireless problems, mistakes users make that junk up their computers, social media blunders, desktop versus notebook repairs, how to use a trainer and when not to use onsite service. Also covered is basic hardware repair, how to learn Windows without a trainer, online safety, extended warranties, PCs versus Apple and the most important Windows screen to learn. Also covered are minor repairs for printers and how to select a printer based off ink and toner costs, repairs on Smartphones, Tablets, and in-home Internet problems. Finally the book covers how to diagnose most problems within 5 minutes, websites for ongoing free computer help, access to free ongoing blog help and how to hire the author if low cost high quality computer assistance is required. A must read for any computer challenged person that would like more control over a cranky computer. The author has 30 years experience repairing computers. His clientele was primarily seniors and computer challenged people and COMPUTER REPAIR Smartiepants was written for them.

 **Computerworld** ,1978-06-05 For more than 40 years, Computerworld has been the leading source of technology news and information for IT influencers worldwide. Computerworld's award-winning Web site (Computerworld.com), twicemonthly publication, focused conference series and custom research form the hub of the world's largest global IT media network.

 Information Systems for Business France Bélanger, PhD,Craig Van Slyke, PhD,2011-11-29 Information Systems: An Experiential Approach is a brief,inexpensive, paperback alternative for professors who want anexperiential approach for the undergraduate or first year graduatelevel Intro to IS course. Offering a learner-centeredapproach and using a learn-do-reflect model,Bélanger/Van Slyke provides a focused treatment of topics andengaging activities. The authors have used this model in theirclasses to great success. The authors found that students performedbetter on exams, class discussions became more animated andattendance improved as engagement with the material increased.

Recognizing the pretension ways to acquire this books **Openoffice Password Recovery** is additionally useful. You have remained in right site to start getting this info. acquire the Openoffice Password Recovery link that we provide here and check out the link.

You could purchase lead Openoffice Password Recovery or acquire it as soon as feasible. You could quickly download this Openoffice Password Recovery after getting deal. So, past you require the ebook swiftly, you can straight acquire it. Its in view of that extremely simple and so fats, isnt it? You have to favor to in this publicize

#### **Table of Contents Openoffice Password Recovery**

- 1. Understanding the eBook Openoffice Password Recovery
	- The Rise of Digital Reading Openoffice Password Recovery
	- Advantages of eBooks Over Traditional Books
- 2. Identifying Openoffice Password Recovery
	- Exploring Different Genres
	- Considering Fiction vs. Non-Fiction
	- Determining Your Reading Goals
- 3. Choosing the Right eBook Platform
- Popular eBook Platforms
- Features to Look for in an Openoffice Password Recovery
- User-Friendly Interface
- 4. Exploring eBook Recommendations from Openoffice Password Recovery
	- Personalized Recommendations
	- o Openoffice Password Recovery User Reviews and Ratings
	- o Openoffice Password Recovery and Bestseller Lists
- 5. Accessing Openoffice Password Recovery Free and

Paid eBooks

- o Openoffice Password Recovery Public Domain eBooks
- o Openoffice Password Recovery eBook Subscription Services
- o Openoffice Password Recovery Budget-Friendly Options
- 6. Navigating Openoffice Password Recovery eBook Formats
	- $\circ$  ePub, PDF, MOBI, and More
	- $\circ$  Openoffice Password Recovery Compatibility with Devices
	- o Openoffice Password Recovery Enhanced eBook Features
- 7. Enhancing Your Reading Experience
	- Adjustable Fonts and Text Sizes of Openoffice Password Recovery
	- Highlighting and Note-Taking Openoffice Password Recovery
	- Interactive Elements Openoffice Password Recovery
- 8. Staying Engaged with Openoffice Password Recovery
	- Joining Online Reading Communities
	- Participating in Virtual Book Clubs
	- Following Authors and Publishers Openoffice Password Recovery
- 9. Balancing eBooks and Physical Books Openoffice Password Recovery
	- Benefits of a Digital Library
	- Creating a Diverse Reading Collection Openoffice Password Recovery
- 10. Overcoming Reading Challenges
	- o Dealing with Digital Eye Strain
	- Minimizing Distractions

Managing Screen Time

- 11. Cultivating a Reading Routine Openoffice Password Recovery
	- o Setting Reading Goals Openoffice Password Recovery
	- Carving Out Dedicated Reading Time
- 12. Sourcing Reliable Information of Openoffice Password Recovery
	- Fact-Checking eBook Content of Openoffice Password Recovery
	- Distinguishing Credible Sources
- 13. Promoting Lifelong Learning
	- Utilizing eBooks for Skill Development
	- Exploring Educational eBooks
- 14. Embracing eBook Trends
	- Integration of Multimedia Elements
	- Interactive and Gamified eBooks

## **Openoffice Password Recovery Introduction**

In todays digital age, the availability of Openoffice Password Recovery books and manuals for download has revolutionized the way we access information. Gone are the days of physically flipping through pages and carrying heavy textbooks or manuals. With just a few clicks, we can now access a wealth of knowledge from the comfort of our own homes or on the go. This article will explore the advantages of Openoffice Password Recovery books and manuals for download, along with some popular platforms that offer these resources. One of the significant advantages of Openoffice Password Recovery books and manuals for download is the cost-saving aspect. Traditional books and manuals can be costly, especially if you need to purchase several of them for

educational or professional purposes. By accessing Openoffice Password Recovery versions, you eliminate the need to spend money on physical copies. This not only saves you money but also reduces the environmental impact associated with book production and transportation. Furthermore, Openoffice Password Recovery books and manuals for download are incredibly convenient. With just a computer or smartphone and an internet connection, you can access a vast library of resources on any subject imaginable. Whether youre a student looking for textbooks, a professional seeking industry-specific manuals, or someone interested in self-improvement, these digital resources provide an efficient and accessible means of acquiring knowledge. Moreover, PDF books and manuals offer a range of benefits compared to other digital formats. PDF files are designed to retain their formatting regardless of the device used to open them. This ensures that the content appears exactly as intended by the author, with no loss of formatting or missing graphics. Additionally, PDF files can be easily annotated, bookmarked, and searched for specific terms, making them highly practical for studying or referencing. When it comes to accessing Openoffice Password Recovery books and manuals, several platforms offer an extensive collection of resources. One such platform is Project Gutenberg, a nonprofit organization that provides over 60,000 free eBooks. These books are primarily in the public domain, meaning they can be freely distributed and downloaded. Project Gutenberg offers a wide range of classic literature, making it an excellent resource for literature enthusiasts. Another popular platform for Openoffice Password Recovery books and manuals is Open Library. Open Library is an initiative of the Internet

Archive, a non-profit organization dedicated to digitizing cultural artifacts and making them accessible to the public. Open Library hosts millions of books, including both public domain works and contemporary titles. It also allows users to borrow digital copies of certain books for a limited period, similar to a library lending system. Additionally, many universities and educational institutions have their own digital libraries that provide free access to PDF books and manuals. These libraries often offer academic texts, research papers, and technical manuals, making them invaluable resources for students and researchers. Some notable examples include MIT OpenCourseWare, which offers free access to course materials from the Massachusetts Institute of Technology, and the Digital Public Library of America, which provides a vast collection of digitized books and historical documents. In conclusion, Openoffice Password Recovery books and manuals for download have transformed the way we access information. They provide a cost-effective and convenient means of acquiring knowledge, offering the ability to access a vast library of resources at our fingertips. With platforms like Project Gutenberg, Open Library, and various digital libraries offered by educational institutions, we have access to an everexpanding collection of books and manuals. Whether for educational, professional, or personal purposes, these digital resources serve as valuable tools for continuous learning and self-improvement. So why not take advantage of the vast world of Openoffice Password Recovery books and manuals for download and embark on your journey of knowledge?

**FAQs About Openoffice Password Recovery Books**

- 1. Where can I buy Openoffice Password Recovery books? Bookstores: Physical bookstores like Barnes & Noble, Waterstones, and independent local stores. Online Retailers: Amazon, Book Depository, and various online bookstores offer a wide range of books in physical and digital formats.
- 2. What are the different book formats available? Hardcover: Sturdy and durable, usually more expensive. Paperback: Cheaper, lighter, and more portable than hardcovers. E-books: Digital books available for e-readers like Kindle or software like Apple Books, Kindle, and Google Play Books.
- 3. How do I choose a Openoffice Password Recovery book to read? Genres: Consider the genre you enjoy (fiction, non-fiction, mystery, sci-fi, etc.). Recommendations: Ask friends, join book clubs, or explore online reviews and recommendations. Author: If you like a particular author, you might enjoy more of their work.
- 4. How do I take care of Openoffice Password Recovery books? Storage: Keep them away from direct sunlight and in a dry environment. Handling: Avoid folding pages, use bookmarks, and handle them with clean hands. Cleaning: Gently dust the covers and pages occasionally.
- 5. Can I borrow books without buying them? Public Libraries: Local libraries offer a wide range of books for borrowing. Book Swaps: Community book exchanges or online platforms where people exchange books.
- 6. How can I track my reading progress or manage my

book collection? Book Tracking Apps: Goodreads, LibraryThing, and Book Catalogue are popular apps for tracking your reading progress and managing book collections. Spreadsheets: You can create your own spreadsheet to track books read, ratings, and other details.

- 7. What are Openoffice Password Recovery audiobooks, and where can I find them? Audiobooks: Audio recordings of books, perfect for listening while commuting or multitasking. Platforms: Audible, LibriVox, and Google Play Books offer a wide selection of audiobooks.
- 8. How do I support authors or the book industry? Buy Books: Purchase books from authors or independent bookstores. Reviews: Leave reviews on platforms like Goodreads or Amazon. Promotion: Share your favorite books on social media or recommend them to friends.
- 9. Are there book clubs or reading communities I can join? Local Clubs: Check for local book clubs in libraries or community centers. Online Communities: Platforms like Goodreads have virtual book clubs and discussion groups.
- 10. Can I read Openoffice Password Recovery books for free? Public Domain Books: Many classic books are available for free as theyre in the public domain. Free E-books: Some websites offer free e-books legally, like Project Gutenberg or Open Library.

### **Openoffice Password Recovery :**

eröffnungen richtig gespielt by jerzy konikowski secure4 khronos - Apr 21 2022 web may 15 2023 00501 jerzy konikowski eroffnungen

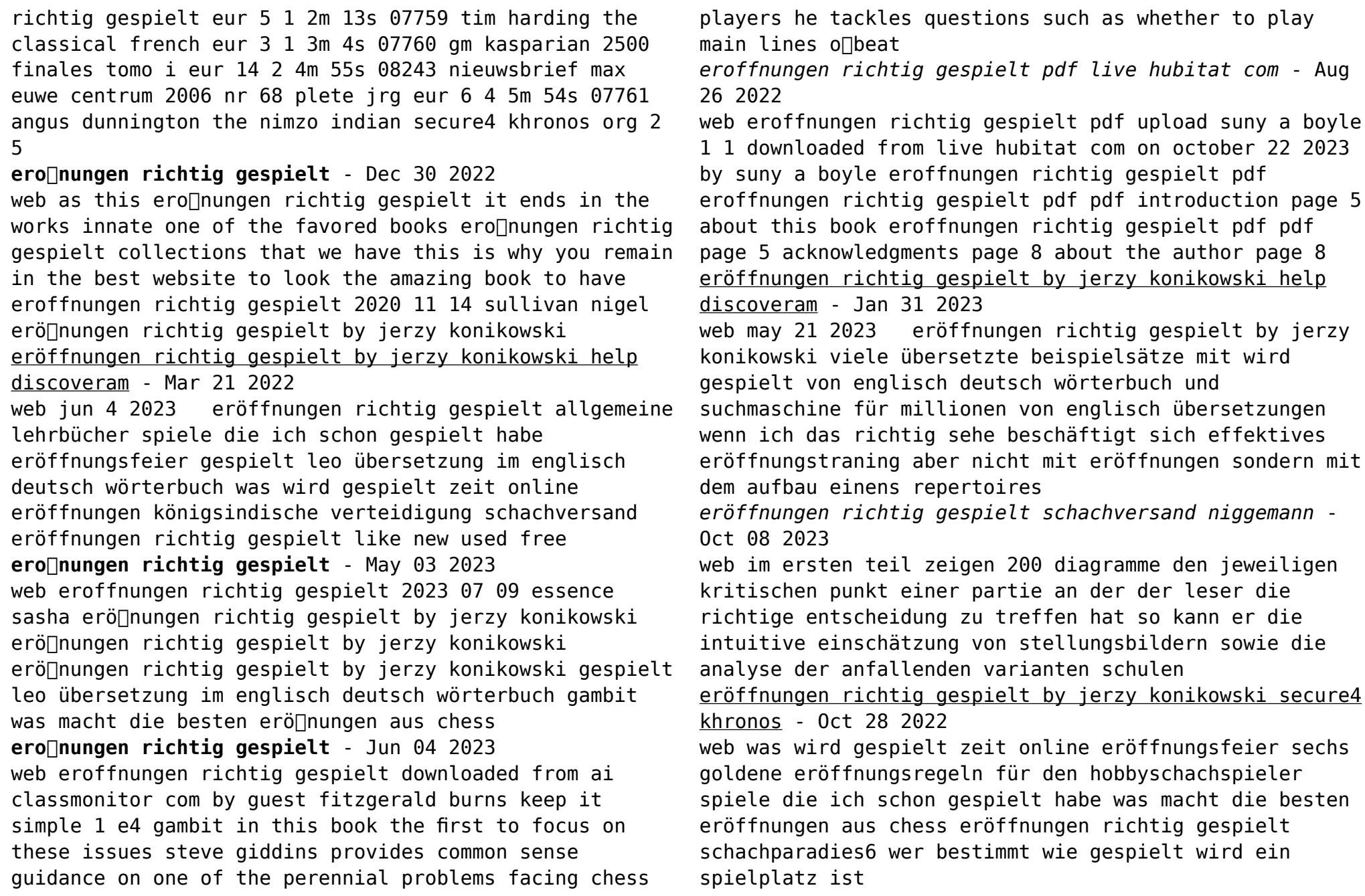

the endgame and non equative

eröffnung ist der teil des schachs

große Überraschung war wenn man

schachpartien bereits in der

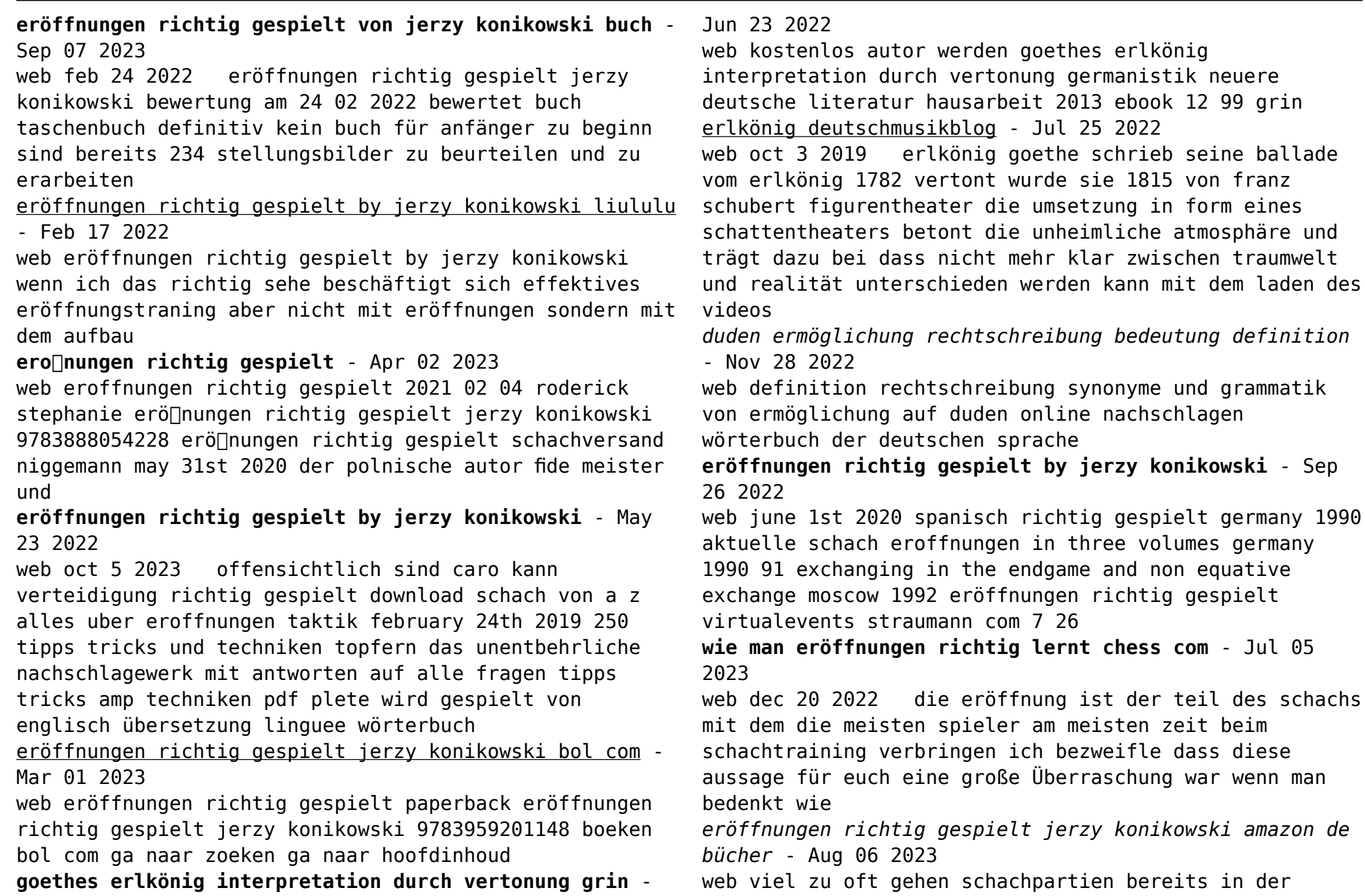

eröffnung verloren noch bevor der spaß so richtig begonnen hat die hier gesammelten eröffnungen bilden einen ausgefeilten schnellkurs damit der leser katastrophen künftig vermeidet oder das fallenspiel sogar zu eigenem nutzen anwendet

la journa c e des petits imagerie des tout petits download - Apr 09 2023

web la journa c e des petits imagerie des tout petits 3 3 noblesse de robe qui voulait s intégrer à la moyenne noblesse d épée acteur de son temps il conçut chaque édition de ses essais il y en eut quatre de 1580 à 1592 comme le corollaire indispensable d une carrière politique riche en rebondissements À travers ce parcours

se

pour la première fois en vendée un salon dédié à l enfance et à la - Apr 28 2022

web 13 hours ago conférences et ateliers pour les tout petits les visiteurs pourront donc déambuler à la rencontre de ces professionnelles à travers les différents stands mais aussi le journal des sables **la journée des petits imagerie des tout petits french edition** - Aug 13 2023

web découvrez vite cette collection incontournable qui accompagne l éveil des tout petits depuis des années avec des images simples et des textes courts

spécialement conçus pour éveiller la curiosité des tout petits et les familiariser avec le monde qui les entoure idéal pour les 3 6 ans

**le média des expatriés à singapour lepetitjournal com** - Nov 04 2022

web pour tout savoir sur l actualité à singapour et la vie de la communauté française expatriée et francophone culture emploi sorties bons plans

**la journa c e des petits imagerie des tout petits full**

**pdf** - Oct 03 2022

web affichée de parler d une même et seule voix sur la scène planétaire et d approfondir les processus de coopération régionale devenus indispensables au développement des petits espaces insulaires *actualités à singapour lepetitjournal com* - Aug 01 2022 web singapour rencontre avec jean pierre rollet grand maître de la grande loge nationale française jean pierre rollet en visite à singapour a partagé avec lepetitjournal com de singapour son *downloadable free pdfs la journa c e des petits imagerie des tout petits* - Sep 02 2022 web la journa c e des petits imagerie des tout petits réforme des retraites la revalorisation des petites pensions capital fr sep 13 2017 réforme des retraites la revalorisation des petites pensions capital fr peste des petits ruminants ppr insightsias insights ias aug 29 2021 *la journa c e des petits imagerie des tout petits full pdf* - Jun 11 2023

web l imagerie des petits jardiniers may 18 2023 avec cette imagerie l enfant trouvera de nombreux conseils pour commencer un petit potager faire des plantations sur un balcon et même dans la maison des explications claires et simples des illustrations adaptées et des photos qui aideront le petit jardinier dans ses premiers pas

**moh news highlights ministry of health** - Mar 28 2022 web nov 17 2022 3 we have seen encouraging take up of the bivalent moderna spikevax vaccine and vaccination booster for children as of 16 november 2022 over 186 000 individuals have received the bivalent moderna spikevax vaccine dose or have booked an appointment 17 000 children aged 6 months to 4 years have either received

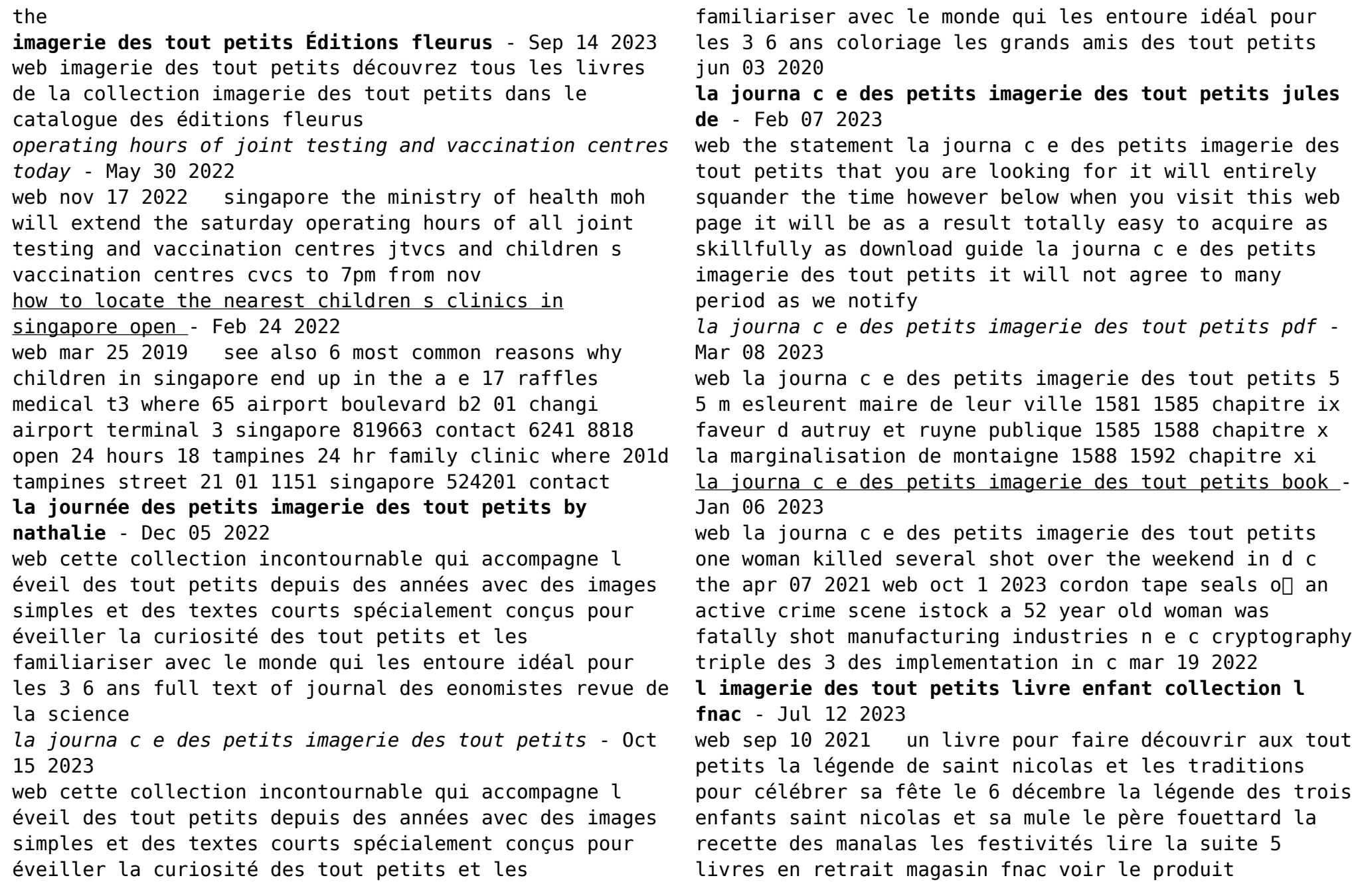

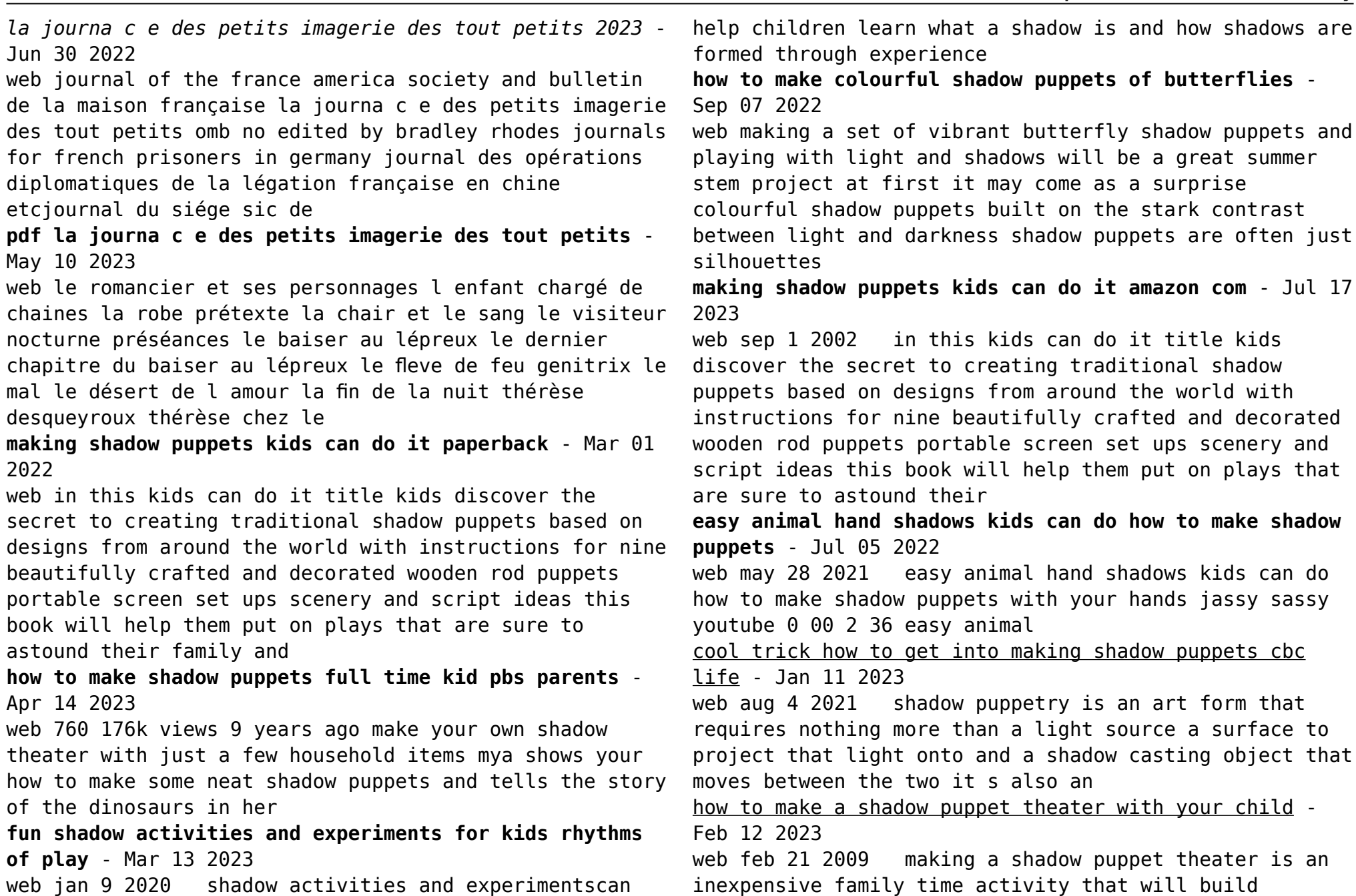

memories a performance can also be done to narrate back something read for homeschool or for a book report presentation learn how to make a shadow puppet theater items you ll need a cardboard box a cereal box works well scissors tape

*8 youtube tutorials for making shadow puppets with your kids* - Oct 08 2022

web feb 24 2021 this video from science buddies has taken this simple concept and turned it into a full out science activity for kids with a little creativity and a few art supplies you can make a whole afternoon of stem learning with shadow puppets 4 how to make shadow puppets sesame studios

**3 ways to make shadow puppets wikihow** - Jun 16 2023 web sep 27 2023 how to make shadow puppets whether you re using your hands or cute paper cutouts shadow puppets make great fun for the whole family perfect for games around the campfire or during a sleepover many of these shadow puppets can be enough for even the youngest of kids

**make shadow puppets science sparks** - May 15 2023 web oct 19 2012 easy shadow puppets for kids what you need card scissors straws or lolly sticks tape torch or light pens what to do draw some shapes onto some cardboard and cut them out attach the shape to a lollypop stick or straw decorate if you wish

**making shadow puppets stem activity science buddies** - Sep 19 2023

web in this activity you will make your own shadow puppet and explore how you can change the shape or size of its shadow if you like you can even create your own shadow play this activity is not recommended for use as a science fair project

how to make shadow puppets sesame studios youtube - Aug

18 2023

web mar 17 2017 710k subscribers subscribe 714 share 215k views 6 years ago do you know how to make a shadow puppet a shadow is made when light shines on an object and it s blocked to make a dark

making shadow puppets i activities for children youtube - Aug 06 2022

web introduction making shadow puppets i activities for children thelittleatheatre 15 3k subscribers subscribe 10k views 2 years ago in this video ellie shows you how to make shadow

*how to make shadow puppets adventure in a box* - Dec 10 2022

web absolutely yes you see shadow puppets allow children to be the creators instead of the audience with shadow puppets they can stage their favourite fairy tales as well as make their own stories our three little pigs often end up being on best terms with the wolf and invite him for tea

*making shadow puppets stem learning* - Nov 09 2022 web information on the permitted use of this resource is covered by the category three materials section in stem learning s terms and conditions in this cross curricular activity children learn about light and shadows by creating shadow puppets which tell the story of a myth or legend teacher s notes provide a step by step guide to creating

*how to make 16 shadow puppets the art of manliness* - May 03 2022

web nov 29 2020 on nights the shadow puppets make an appearance tuck in time stretches from five minutes to fifteen in this illustrated guide we highlight several classic hand shadow puppets we included a mixture of easy ones for little kids and more intricate ones for

older kids and adults have fun playing around with this silhouette menagerie

how to make a shadow puppet youtube - Jan 31 2022 web oct 20 2012 this guide shows you how to make a shadow puppetwatch this and other related films here videojug com film how to do shadow puppetssubscribe **shadow puppets beyond the chalkboard** - Jun 04 2022 web shadow puppets offer children an opportunity to not only develop this knowledge but also to create artwork in a variety of 2 dimensional and 3 dimensional media to use appropriate vocabulary related to methods materials and techniques and to take care of materials and tools and to use them safely preparation

*how to make shadow puppets play and learn with lights* - Apr 02 2022

web dec 17 2014 how to make shadow puppets is an easy to make fun to do activity that combines fine motor math science and play with basic supplies from your cupboards how to make shadow puppets play and learn with lights learning objective for shadow puppets investigate the properties of shadows materials needed to make shadow

Best Sellers - Books ::

[gpb 1101 note taking guide answers](https://www.freenew.net/textbook-solutions/virtual-library/?k=Gpb_1101_Note_Taking_Guide_Answers.pdf) [handling risks issues activity answers](https://www.freenew.net/textbook-solutions/virtual-library/?k=handling_risks_issues_activity_answers.pdf) [hamlet no fear shakespeare graphic novels](https://www.freenew.net/textbook-solutions/virtual-library/?k=Hamlet-No-Fear-Shakespeare-Graphic-Novels.pdf) [gunboat philadelphia model plans](https://www.freenew.net/textbook-solutions/virtual-library/?k=gunboat_philadelphia_model_plans.pdf) [greenlit developing factual tv ideas from concept to](https://www.freenew.net/textbook-solutions/virtual-library/?k=greenlit-developing-factual-tv-ideas-from-concept-to-pitch-the-professional-guide-to-pitching-factual-shows.pdf) [pitch the professional guide to pitching factual shows](https://www.freenew.net/textbook-solutions/virtual-library/?k=greenlit-developing-factual-tv-ideas-from-concept-to-pitch-the-professional-guide-to-pitching-factual-shows.pdf) [handwriting practice worksheets for adults](https://www.freenew.net/textbook-solutions/virtual-library/?k=Handwriting-Practice-Worksheets-For-Adults.pdf) [haas vf4 old service manual](https://www.freenew.net/textbook-solutions/virtual-library/?k=haas_vf4_old_service_manual.pdf) [grade 9 social practice pat](https://www.freenew.net/textbook-solutions/virtual-library/?k=grade-9-social-practice-pat.pdf) [guardians of the galaxy bluray](https://www.freenew.net/textbook-solutions/virtual-library/?k=Guardians_Of_The_Galaxy_Bluray.pdf) [grade 4 math module 5 lesson 20 homework answer key](https://www.freenew.net/textbook-solutions/virtual-library/?k=Grade-4-Math-Module-5-Lesson-20-Homework-Answer-Key.pdf)